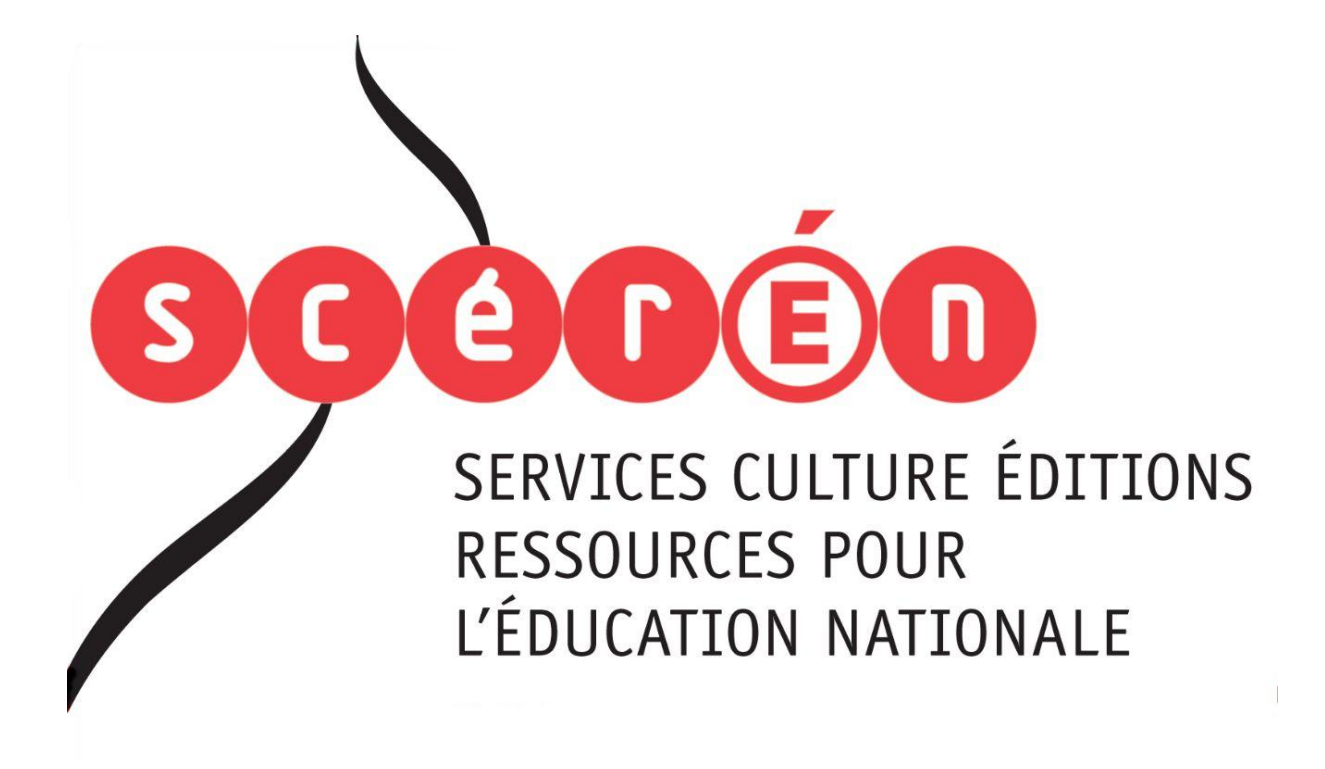

**Ce document a été numérisé par le CRDP de Montpellier pour la Base Nationale des Sujets d'Examens de l'enseignement professionnel**

Ce fichier numérique ne peut être reproduit, représenté, adapté ou traduit sans autorisation.

# **BACCALAURÉAT PROFESSIONNEL**

# **PRODUCTION GRAPHIQUE PRODUCTION IMPRIMÉE**

**Épreuve scientifique et technique E1** 

**Sous épreuve E11** 

**\_\_\_\_** 

**\_\_\_\_** 

**Analyse d'un processus de fabrication U 11 Epreuve scientifique et technique E1<br>
Sous épreuve E11<br>
Analyse d'un processus de fabrication U 11<br>
Analyse d'un processus de fabrication U 11<br>
BOSSIER SUJET<br>
Le dossier sujet comporte 8 pages, numérotées de 1/8 à 8/8.** 

**DOSSIER SUJET** 

**Le dossier sujet comporte 8 pages, numérotées de 1/8 à 8/8.** 

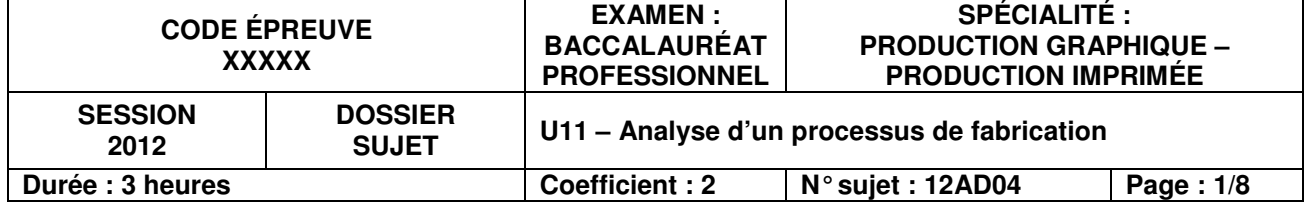

Votre entreprise « Multiquadri » est chargée par le parc animalier « FauneZoo » de réaliser un livret pour les enfants afin de valoriser les animaux du parc axé sur la faune et flore locale.

### Caractéristiques techniques du produit

Livret comprenant 64 pages intérieures, et 4 pages de couverture (foliotées de I à IV).

Format fini : 15 x 21 cm

Quantité : 10 000 exemplaires

Papier : Couverture : Idéal premier mat 300 g/m<sup>2</sup> Intérieur : Print speed offset 110 g/m<sup>2</sup>

Dos de la couverture : 4 mm d'épaisseur

Couleurs : Intérieur en noir R°/V° sauf les pages 35, 36, 39, 44, 46, 48 en Quadri Couverture en Quadri R° et un vernis machine

Fichiers : l'ensemble des pages est fourni sur support numérique par le client (Fichier PDF des pages finalisées). *Réseau SCR 30, 30, 30, 34*<br>*Réseau New Scribs Margins 1990<br><i>Réseau Scribs New Scribs 2012* au matin.

Finition : Dos carré collé

Date de réception de la commande : Lundi 25 juin 2012 au matin Livraison le mercredi 4 juillet 2012 au matin.

Sous-traitance : la réalisation de la couverture est confiée à l'entreprise 'Imprim Couv ». La livraison est programmée le 26 juin 2012 à 14h.

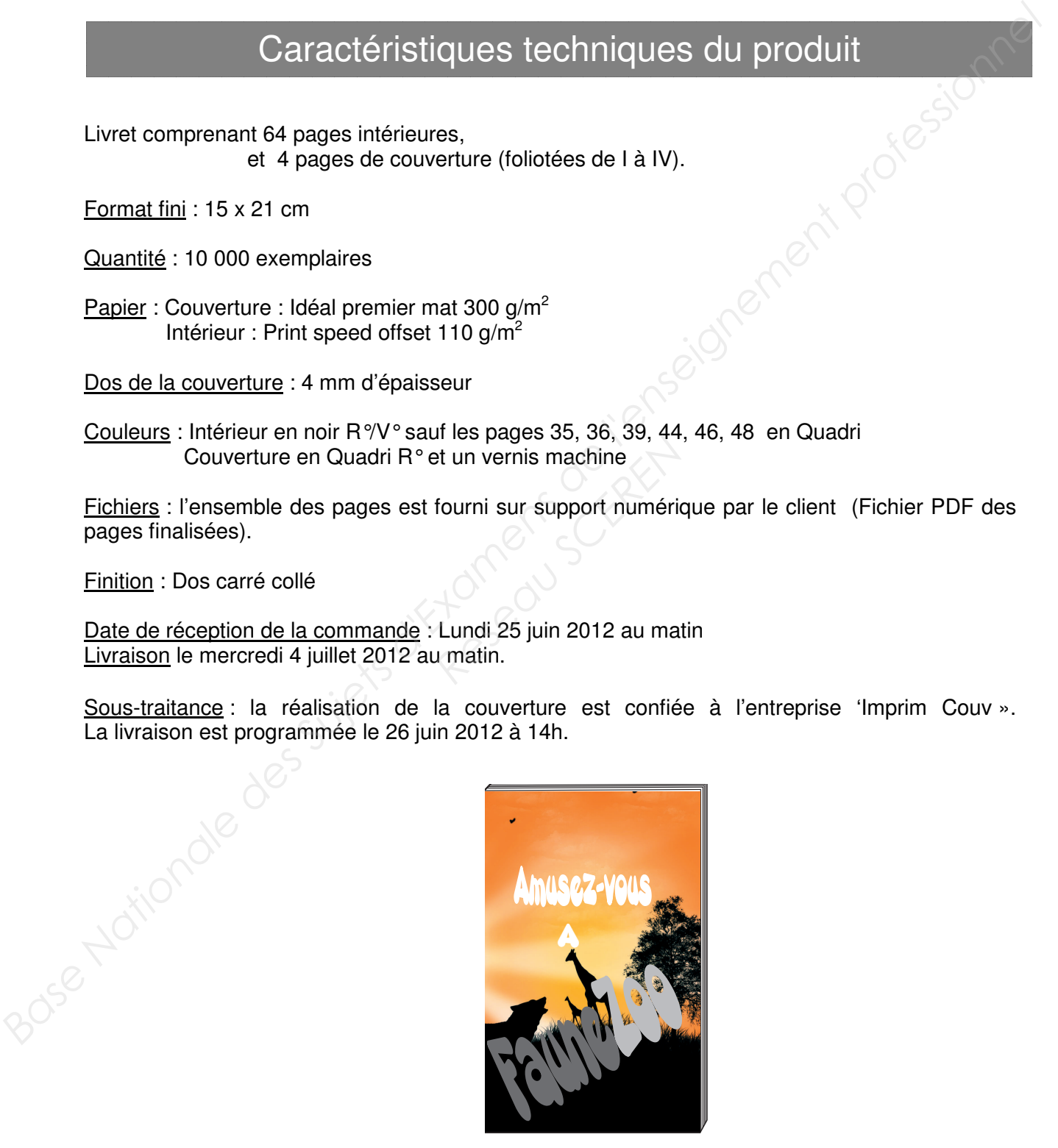

### Descriptif de l'entreprise Multiquadri

#### **Prépresse :**

- 5 postes PAO en réseau, équipés de logiciels de mise en page, dessin et traitement images.
- un scanner à plat
- une imprimante à sublimation couleurs pour contrôle des textes et des images
- un traceur couleur laize 92 cm
- deux postes pour le CTP avec logiciels d'imposition
- un CTP huit poses

**Impression :** (prise de pinces 10 mm)

- une presse offset 50 x 70 cm monocouleur
- une presse offset 50  $\times$  70 cm 8 couleurs convertible  $(4 + 4)$
- une presse typographique KSBA 72 x 102 cm

#### **Finition :**

- 1 massicot 92 cm d'ouverture
- 1 plieuse 78 cm avec 4-4 et 1 couteau
- 1 chaîne de dos carré collé, 6 margeurs et un margeur de couverture + massicot trilatéral (un grecquage de 3 mm est obligatoire).
- 1 encarteuse piqueuse avec 6 margeurs et un margeur de couverture (sans dépassant) e dos carré collé, 6 margeurs et un margeur de couverture<br>un grecquage de 3 mm est obligatoire).<br> *Réseaux de production (passe machines)*
- 1 machine à emballer sous film thermo rétractable.

#### **Impression :**

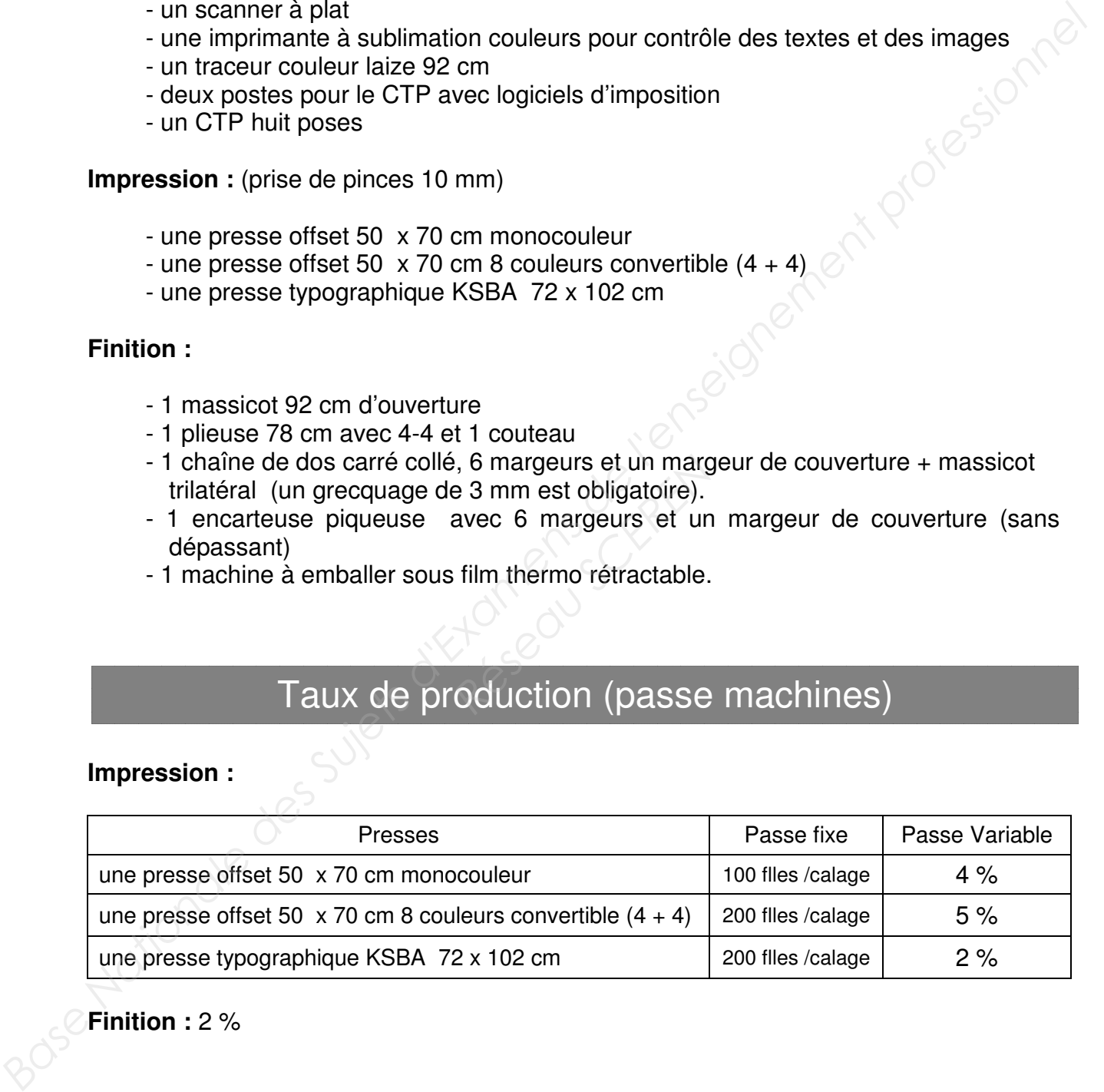

### **Finition :** 2 %

## Temps opératoires appliqués par Multiquadri

Les horaires de l'entreprise sont : 9 h – 12 h et 13 h – 17 h.

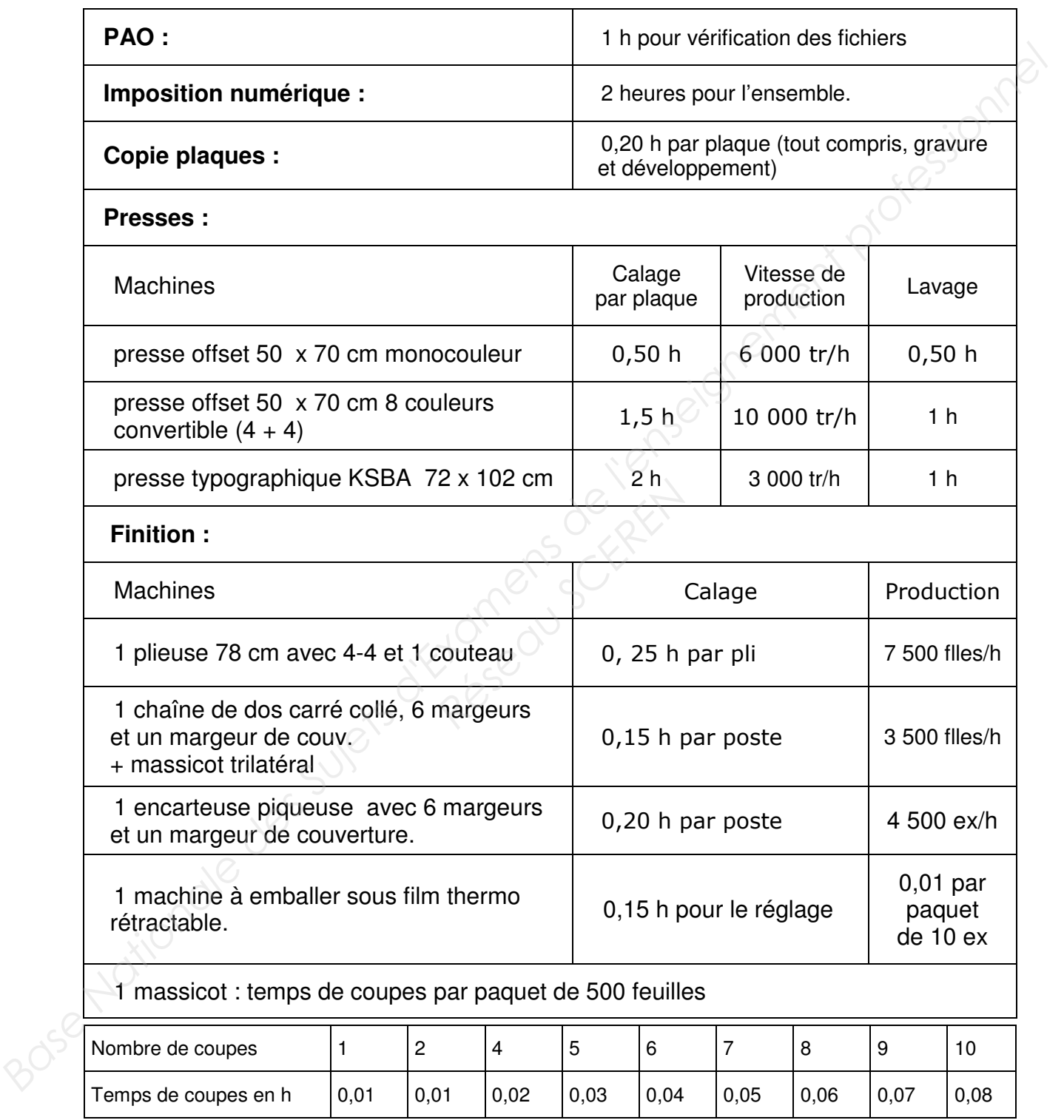

## Tarif Papetier

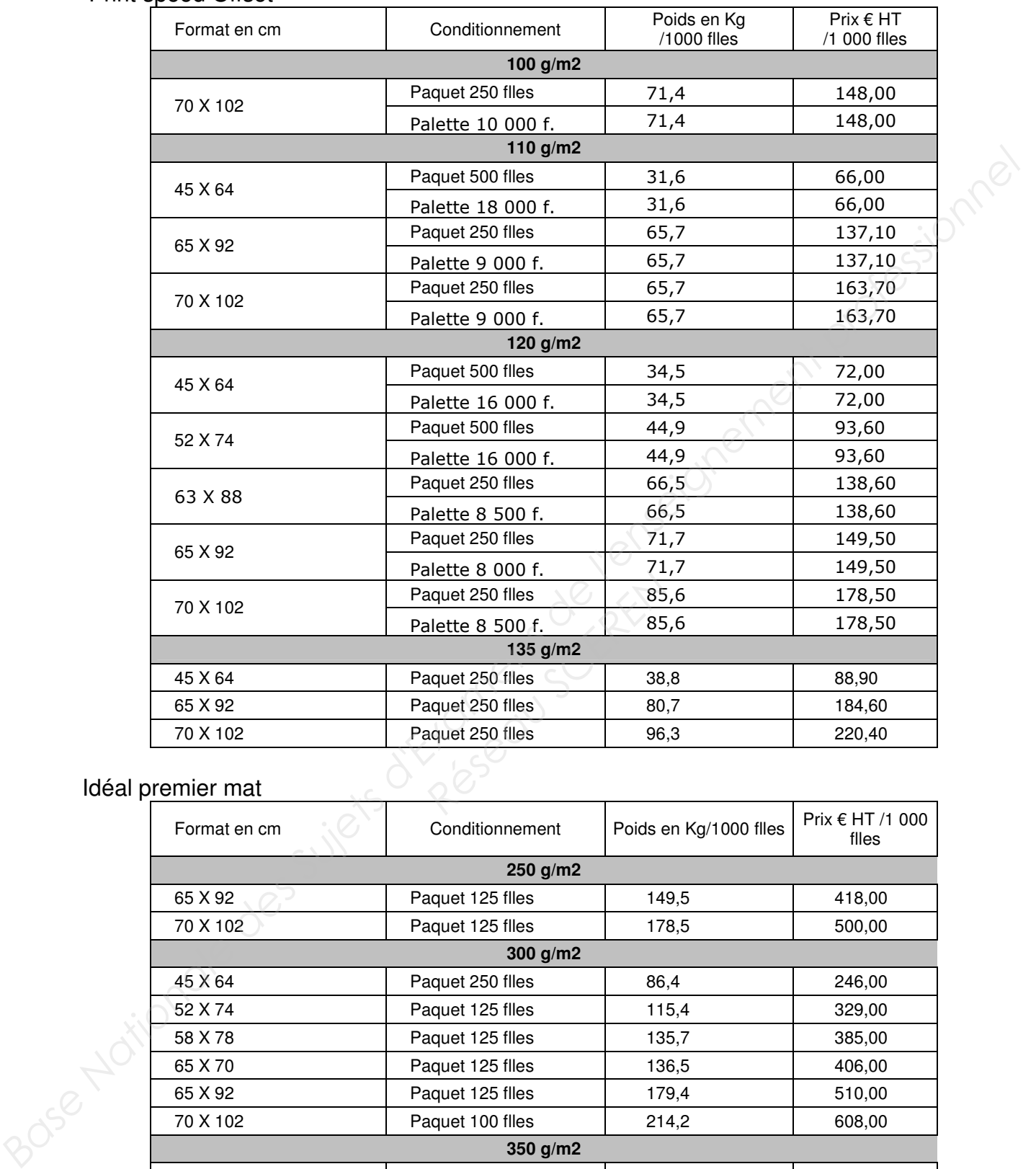

#### Print speed Offset

### Idéal premier mat

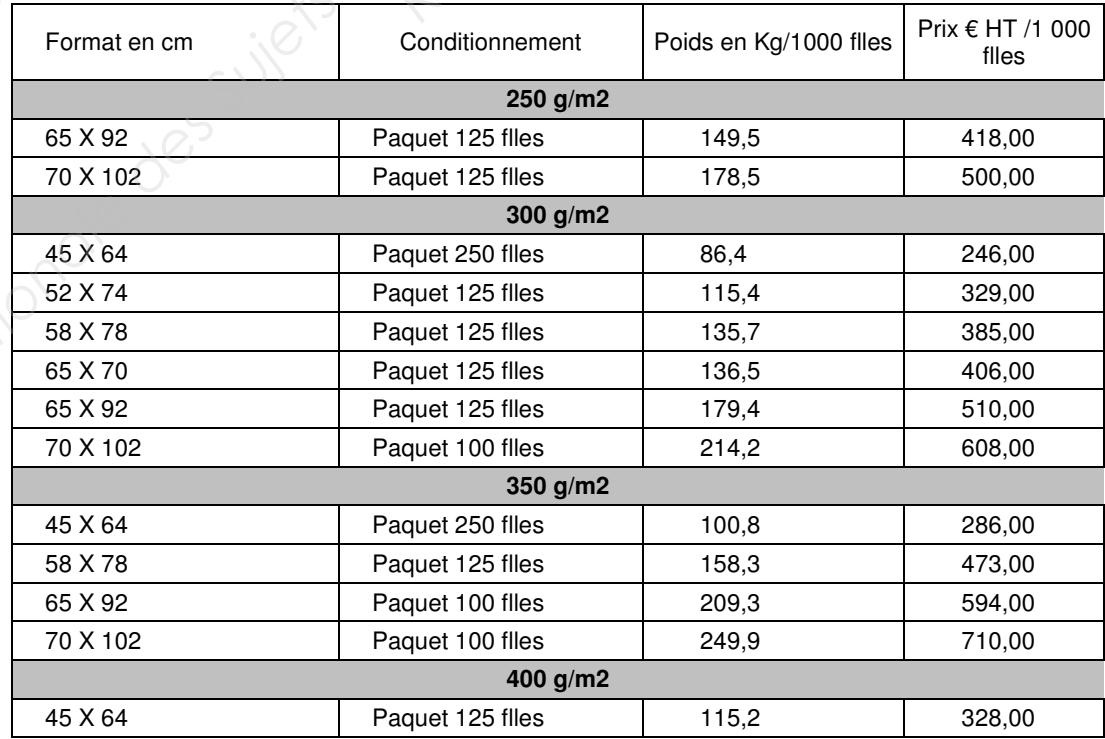

### Travail à réaliser

#### **Travail à effectuer :**

- 1- Établir le processus de fabrication de l'ensemble du produit de la PAO à la livraison.
- 2- Établir l'ossature de l'ouvrage (serpentin).
- 3- Réaliser le schéma d'imposition du cahier n° 3 coté de première. Vous devez respecter le code couleur conventionnel.
- 4- Calculer le nombre de plaques nécessaires pour l'impression de l'intérieur.
- 5- Évaluer la quantité de papier nécessaire pour réaliser l'intérieur (arrondir au paquetage supérieur).
- 6- Calculer les temps de production pour la réalisation de l'intérieur.

7- Remplir le planning (Annexe 2 page 8) sachant que le travail ne peut commencer que le lundi 25 juin 2012. En déduire la date de fin de production. (Arrondir vos réponses au 0,25 h) — **Feuille à rendre avec la copie. Exabir l'ossature de l'ouvrage (serpentin).**<br>
2. Étabiser le schéma d'imposition du calainer n°3 coté de première.<br>
Yous devez respecter le code couleur conventionnel.<br>
4. Calcular le nombre de plaques nécessaires pour l'

8- Remplir le dossier de fabrication (Annexe 1 page 7) **Feuille à rendre avec la copie.** Les Tâches pourront se chevaucher sur votre planning. **Respectively and Americation (Annexe 1 page)**<br>
Revaucher sur votre plan<br>
Réseau Schepen<br>
Réseau Schepen<br>
Réseau Schepen<br>
Réseau Schepen<br>
Réseau Schepen<br>
Réseau Schepen<br>
Réseau Schepen<br>
Réseau Schepen<br>
Réseau Schepen<br>
Rése

#### **Dossier ressources:**

- 1— L'équipement de l'entreprise (page 3)
- 2— Le dossier de fabrication (page 7)
- 3— Des extraits d'un tarif papetier (page 5)

### **Document à rendre avec la copie — Annexe 1**

Dossier de Fabrication

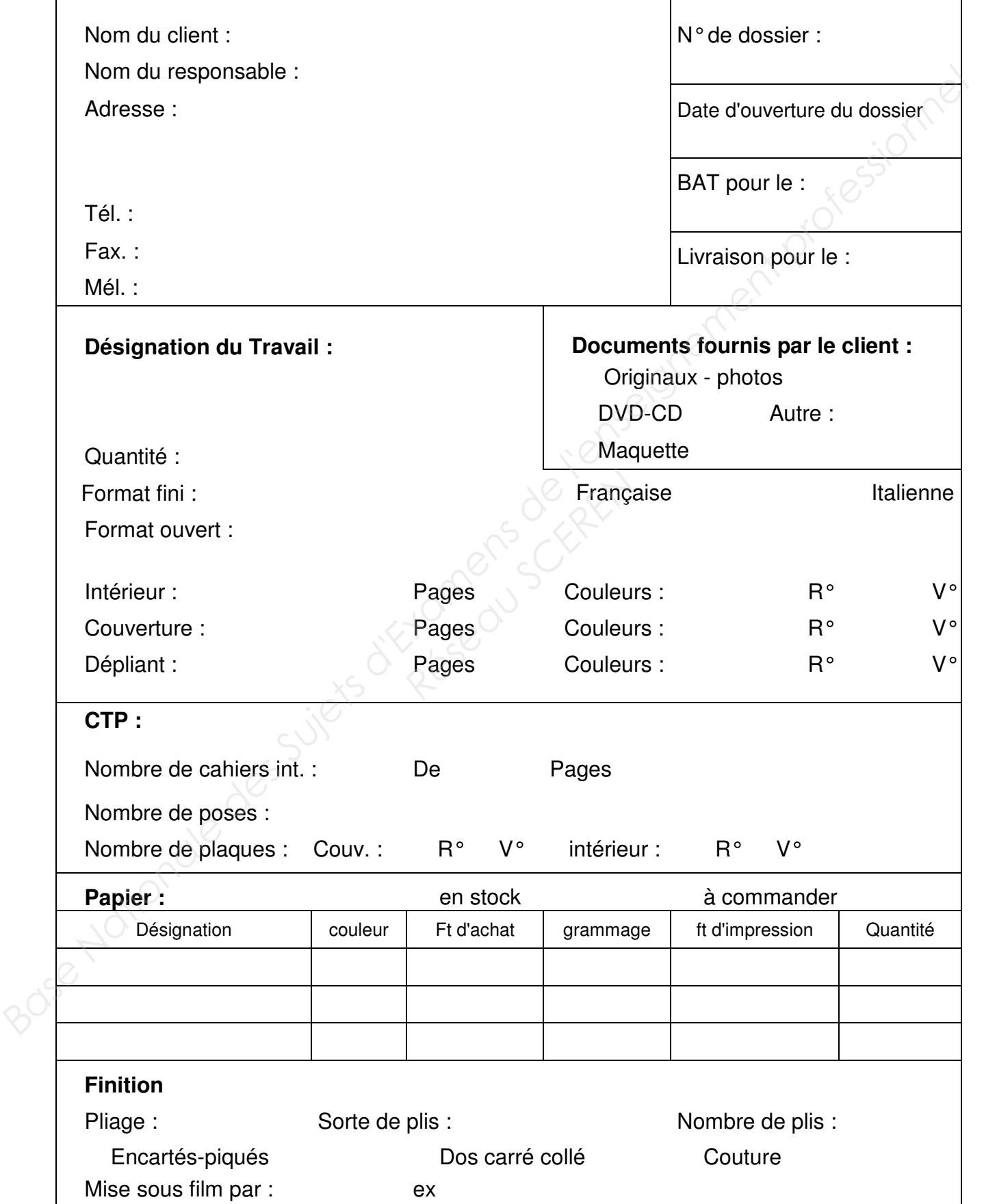

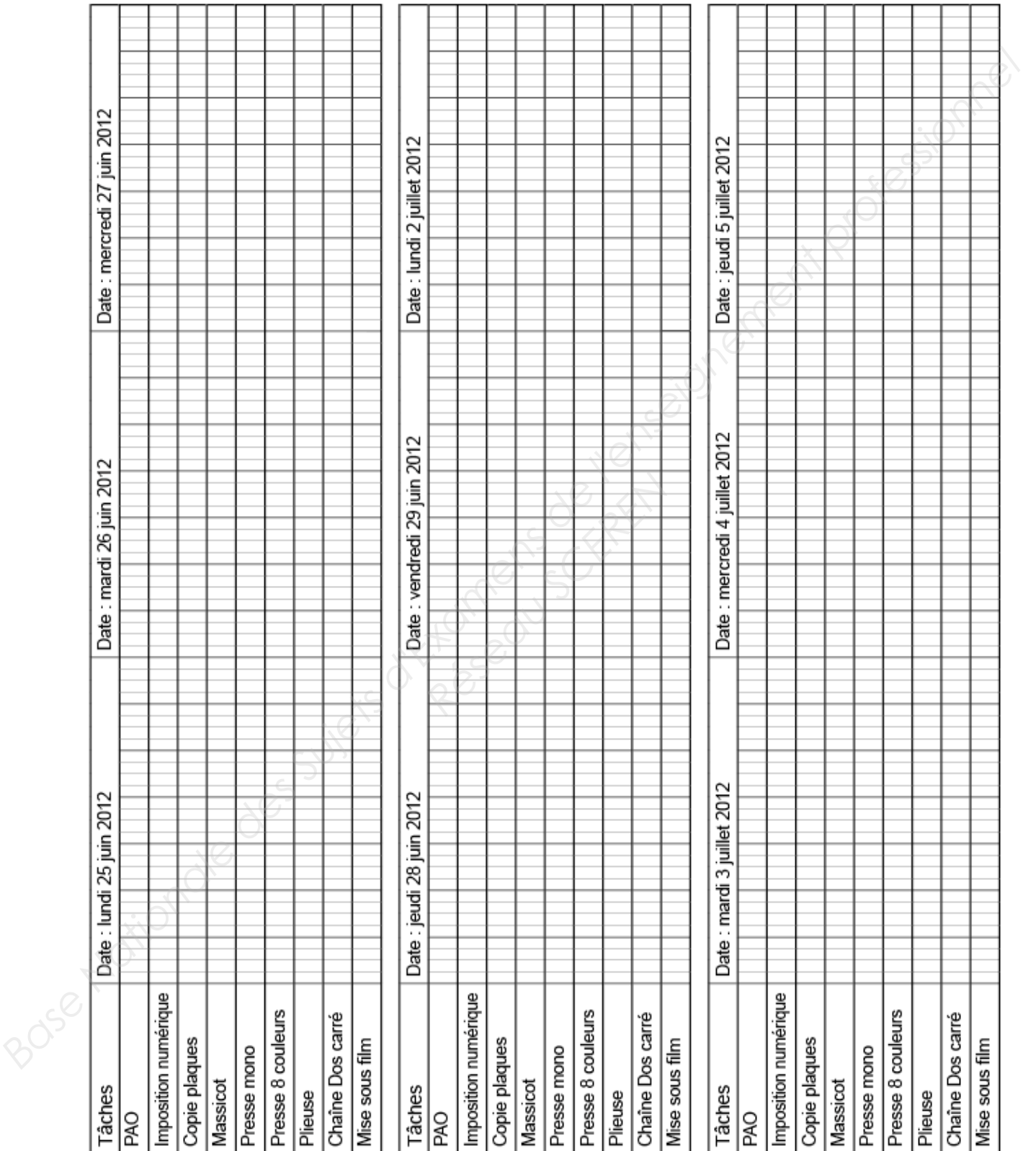

### **Document à rendre avec la copie — Annexe 2**

Planning